# **1Z0-1054-20Q&As**

Oracle Financials Cloud: General Ledger 2020 Implementation **Essentials** 

### **Pass Oracle 1Z0-1054-20 Exam with 100% Guarantee**

Free Download Real Questions & Answers **PDF** and **VCE** file from:

**https://www.leads4pass.com/1z0-1054-20.html**

### 100% Passing Guarantee 100% Money Back Assurance

Following Questions and Answers are all new published by Oracle Official Exam Center

**Colonization** Download After Purchase

- **@ 100% Money Back Guarantee**
- **63 365 Days Free Update**

**Leads4Pass** 

800,000+ Satisfied Customers

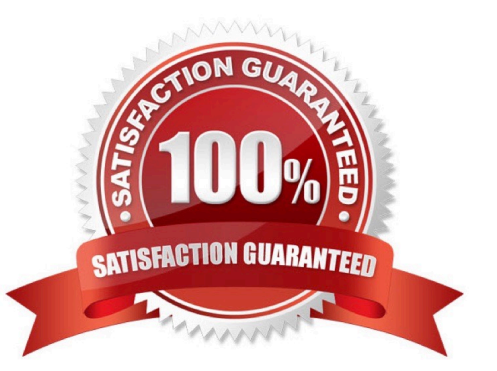

## **Leads4Pass**

#### **QUESTION 1**

Which two methods can your General Ledger accountants use to more easily view large amounts of data contained in the tables in their work areas? (Choose two.)

- A. Detach the table to resize it to the maximum size of the monitor
- B. Run a Business Intelligence Publisher report with Excel as the output format
- C. Export the table to Excel
- D. Use the Freeze feature on the tables to scroll through large amounts of data

Correct Answer: AB

#### **QUESTION 2**

Your client has been using Budgetary Control for six months. Now, they want to use the Spend Authorization. After opting in the new feature Spend Authorization with Budgetary Control, what additional three actions need to be accomplished to activate this feature? (Choose three.)

- A. Enable Payment Request Subtypes
- B. Rebuild the GL Balances Cube
- C. Create a Payment Process Profile
- D. Rebuild the Budgetary Control Cube
- E. Enable spend authorization

Correct Answer: ADE

#### **QUESTION 3**

What are the three differences between Oracle Transactional Business Intelligence (OTBI) and Oracle Business Intelligence Applications (OBIA)? (Choose three.)

A. Both OBIA and OTBI provide a set of predefined reports and dashboards and a library of metrics that help to measure business performance

B. OTBI allows you to create user-defined reports from real-time transactional data against the database directly

C. OBIA is based on the universal data warehouse design with different prebuilt adapters that can connect to various source applications

- D. Cloud customers can use both OTBI and OBIA
- E. OBIA works for multiple sources including E-Business Suite, PeopleSoft, JD Edwards, SAP, and Cloud Applications

Correct Answer: BCE

## **Leads4Pass**

Reference: https://blogs.oracle.com/prajkumar/otbi-vs-obia-v2

#### **QUESTION 4**

Your customer wants to create fully balanced balance sheets for the Company, Line of Business, and Product segments for both financial and management reporting.

What is Oracle\\'s recommended method for doing this?

A. Create three segments for the Company, Line of Business, and Product segments and qualify them as primary balancing segment, second, and third balancing segments, respectively

B. Use account hierarchies to create different hierarchies for different purposes and use those hierarchies for reporting

C. Create a segment that acts as the primary balancing segment and create values that represent a concatenation of all three business dimensions

D. Create two segments where the first segment represents the concatenation of Company and Line of Business, and then enable secondary tracking for the Product segment

Correct Answer: C

#### **QUESTION 5**

You are using Oracle General Ledger (GL), Oracle Payables and Oracle Receivables and would like to prevent the closure of the GL period if the corresponding subledger period is not closed.

How will you achieve this?

- A. Opt in to the Prevent Period Close option for the offering
- B. Set the relevant option on the Specify Ledger Options page
- C. Nothing, this option is enabled automatically
- D. Set the ORA\_GL\_INCLD\_STRICT\_PRD\_CLOSE profile option to yes

Correct Answer: A

Reference: https://docs.oracle.com/en/cloud/saas/financials/20b/faugl/accounting-periodclose.html#FAUGL691839

[Latest 1Z0-1054-20 Dumps](https://www.leads4pass.com/1z0-1054-20.html) [1Z0-1054-20 Study Guide](https://www.leads4pass.com/1z0-1054-20.html) [1Z0-1054-20 Braindumps](https://www.leads4pass.com/1z0-1054-20.html)